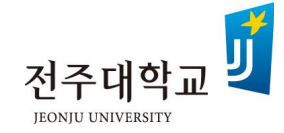

# 2021학년도 학생부종합전형 1단계 합격자 비대면 면접고사 안내

2020. 11. 16.

전주대학교 입학처

# 학생부종합전형 비대면 면접고사(온라인 100%, 동영상 업로드 방식) 안내

- 1. 대상: 학생부종합(일반학생전형), 학생부종합(고른기회대상자전형), 학생부종합(창업인재전형) 지원자 중 1단계 합격자에 한함
	- ※ 단, 지원자격심사 결과 불합격한 자는 제외함

2. 면접고사 일정

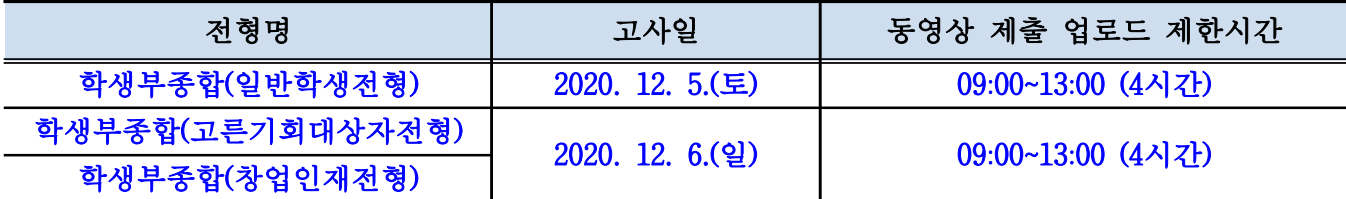

※ 면접 질문 확인 가능 시간: 상기 동영상 제출 업로드 제한시간과 동일함

※ 마감 시간 30분 전인 12시 30분 전에 동영상 업로드 권장(수험생별 데이터 속도 고려)

※ 타 대학과 고사 일정이 중복되는 경우에 한하여 아래와 같이 업로드 제한시간 변경 신청 가능함

·변경 신청 대상자: 타 대학 면접 고사일과 중복되는 경우에 한함

·변경 신청 방법: 타 대학 면접고사 수험표(고사일자, 시간 포함)를 스캔하여 이메일(jjsajung@jj.ac.kr) 전송 후 본교 입학처 대표번호(063-220-3233)로 전화하여 담당자에게 수신 여부 확 인 요청

·변경 신청기한: 11. 23.(월) 10:00부터 12. 4.(금) 15:00까지(주말 제외)

#### 3. 수험생을 위한 사전 비대면 면접고사 시스템 활용 서비스 안내

- 해당 기간에 한하여 비대면 면접고사 시스템 접속 및 동영상 업로드 테스트가 가능함

| 구분                    | 상세사항                                                                                                    |
|-----------------------|----------------------------------------------------------------------------------------------------|
| 대상                    | ㆍ1단계 합격자에 한함                                                                                                    |
| 테스트 기간                | $\cdot$ 11. 17. (화) 10:00 ~ 11. 24. (화) 22:00<br>※ 문의(오류 포함): 063-220-3233(평일 09:00부터 19:00까지)                                                                                                    |
| 면접고사 테스트<br>시스템 접속 방법 | •본교 입학홈페이지(iphak.jj.ac.kr) 팝업창에서 '학생부종합전형 면접고사<br>테스트(1단계 합격자에 한함)' 바로가기 버튼 클릭                                                                                                    |
| 로그인<br>(지원자 본인인증)     | · 수험번호, 성명, 생년월일(6자리)<br>※ 수험번호는 본교 예비전주대인포털(fresh.jj.ac.kr)에서 확인 가능함<br>· 본인인증: 원서접수 당시 입력했던 지원자 핸드폰번호 또는 이메일<br>※ 핸드폰번호가 변경되었을 경우 본교 예비전주대인포털(fresh.jj.ac.kr) 접<br>속 후 '원서기본정보수정'메뉴에서 직접 변경 후 본인인증 진행 |
| 테스트 목적                | • 수험생이 본교 면접고사 시스템 사용법을 사전에 숙지하여 면접고사 당일<br>혼란을 최소화하고자 함                                                                                                    |
| 참고사항                  | ㆍ테스트 기간 동안에 수험생이 업로드 한 <b>동영상에 대한 사전 평가 및 피드</b><br>백은 진행되지 않음<br>·해당 기간에 업로드 한 동영상은 <b>모두 일괄 삭제 처리됨</b>                                                                                                |

### 4. 면접 평가요소 및 평가기준

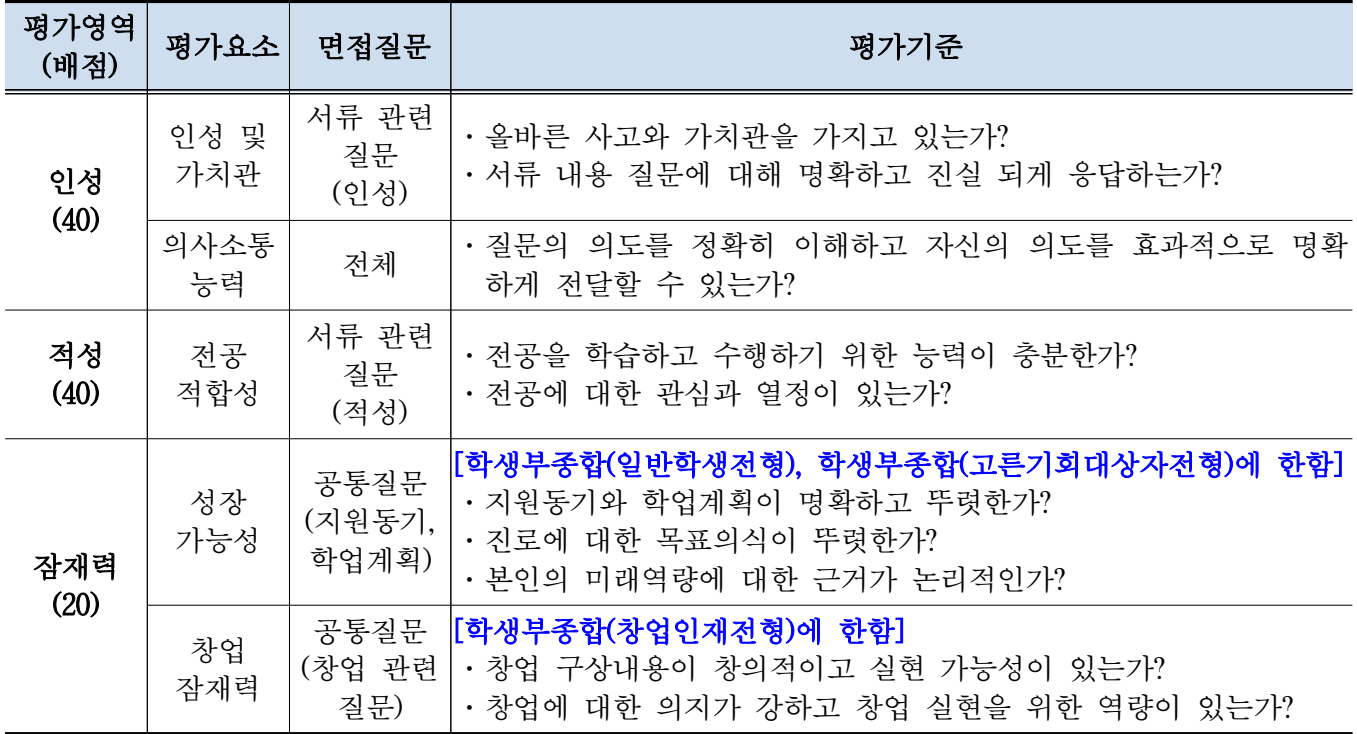

#### [면접 질문: 총 3문제]

#### 가. 공통질문 1문제

# 1) 학생부종합(일반학생전형), 학생부종합(고른기회대상자전형)에 한함

- 잠재력(성장가능성): 지원동기와 진학 후 학업계획을 말씀해 주세요.

# 2) 학생부종합(창업인재전형)

- 잠재력(창업잠재력) 창업을 생각하게 된 동기와 창업 구상 내용에 대해 말씀해주세요.

나. 인성질문 1문제(서류 관련 개발 질문)

예시) 인성: A지역센터에서 2년 간 지속적으로 봉사활동을 했는데 이 활동이 본인에게 어떠한 영 향을 주었나요?

다. 적성질문 1문제(서류 관련 개별 질문)

 예시) 적성: 전공과 관련하여 B라는 책을 읽었다고 되어있는데, 가장 인상 깊었던 부분에 대해 설명 해 주세요.

#### ※ 면접 질문은 지원자가 제출한 서류를 기반으로 출제되며, 지원자별로 다를 수 있습니다.

# 5. 비대면 면접고사(온라인 100%, 동영상 업로드) 진행방법

 - 비대면 면접고사 참여 전 "녹화 시 주의사항 자료", "[필독] 녹화 동영상 제출 가이드라인" 준수 ※ 녹화 시 주의사항 자료(블라인드 면접평가 원칙에 위배될 경우 평가에 불이익): [바로가기](http://www.jj.ac.kr/iphak/information/notice.jsp?mode=view&article_no=368773&board_wrapper=%2Fiphak%2Finformation%2Fnotice.jsp&pager.offset=0&board_no=3015) ※ [필독] 녹화 동영상 제출 가인드라인(녹화 동영상 제출 가이드라인 미 준수 시 평가에 불이익): [바로가기](http://www.jj.ac.kr/iphak/information/notice.jsp?mode=view&article_no=368773&board_wrapper=%2Fiphak%2Finformation%2Fnotice.jsp&pager.offset=0&board_no=3015)

※ FAQ: [바로가기](http://www.jj.ac.kr/iphak/information/notice.jsp?mode=view&article_no=368774&board_wrapper=%2Fiphak%2Finformation%2Fnotice.jsp&pager.offset=0&board_no=3015)

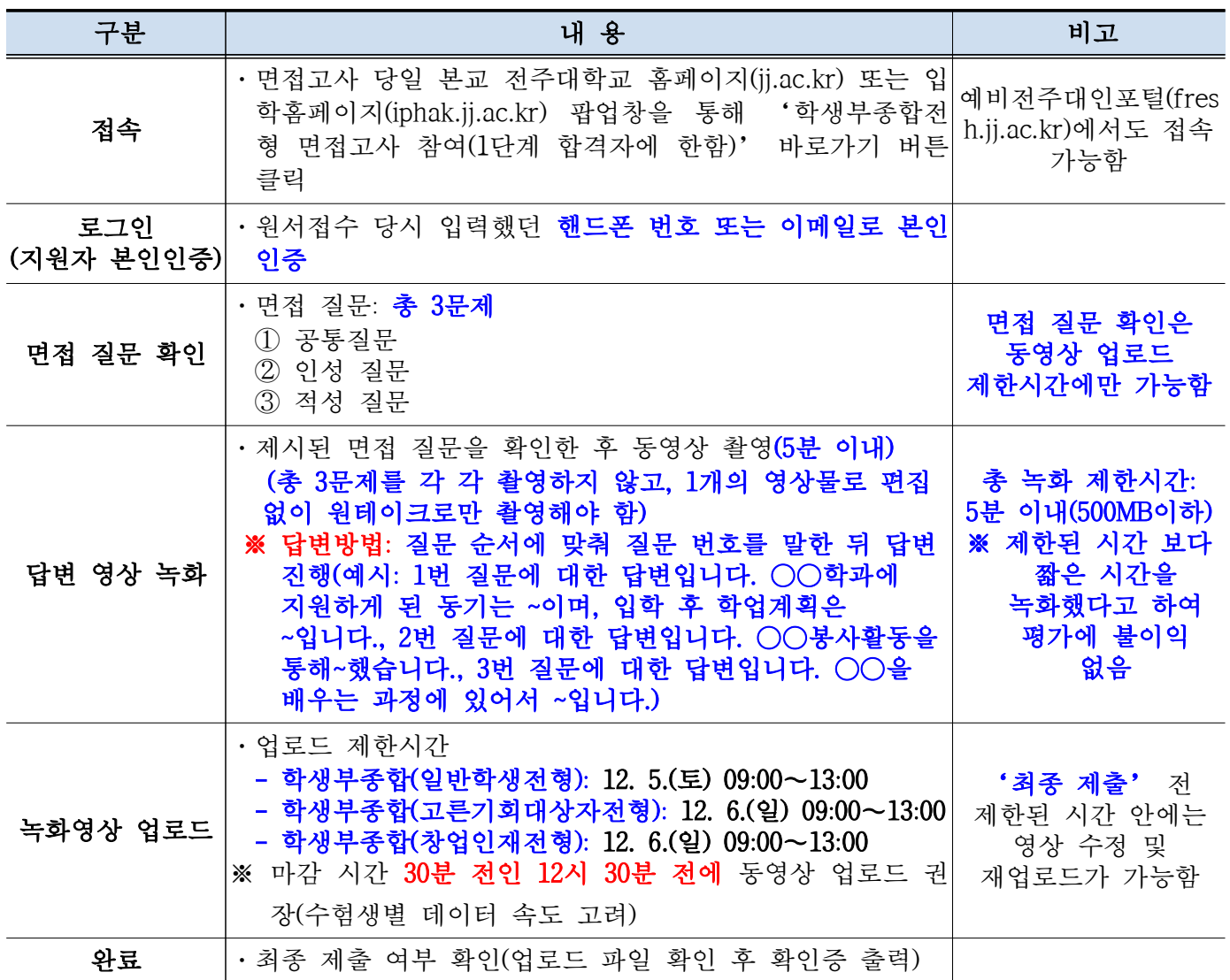

# 6. 기타사항

가. 합격자 발표일: 2020. 12. 18.(금) 17:00 예정(본교 입학홈페이지에 공지하며, 개별연락 없음) 나. 문의: 전주대학교 입학사정팀(063-220-3233, 평일 오전 9시~오후 6시)